## **Contents**

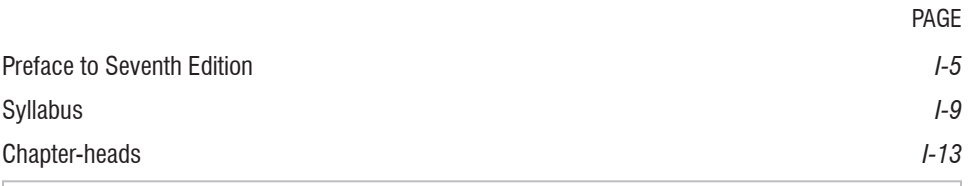

## 1 BASIC COMPUTER CONCEPTS AND NETWORKING

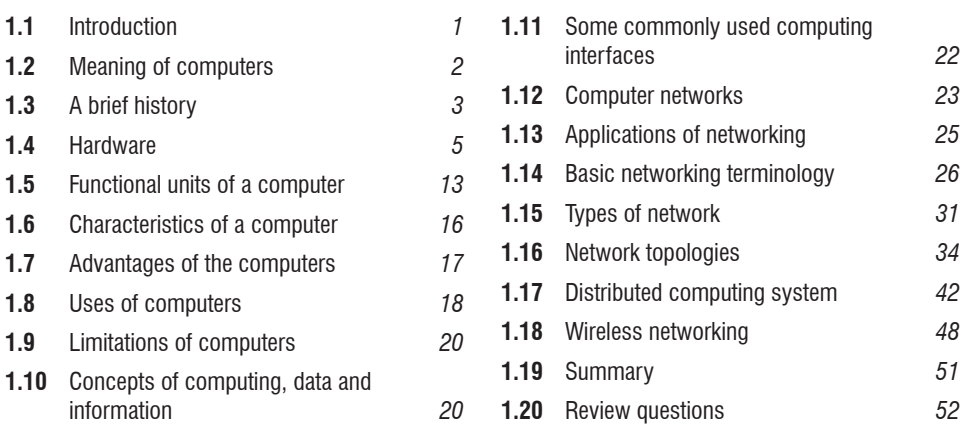

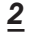

## BASIC INTERNET TERMINOLOGIES

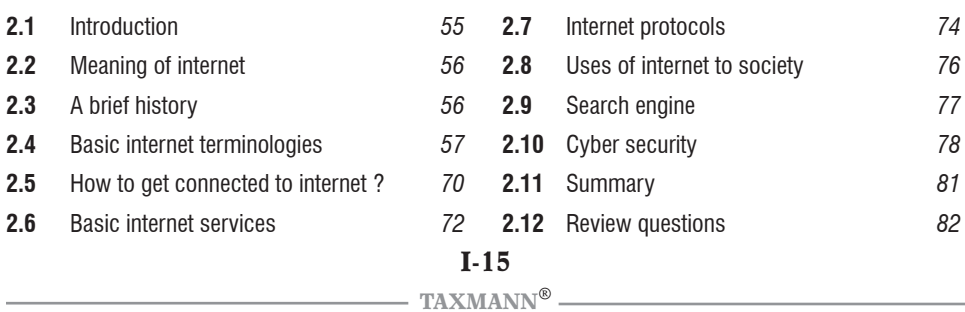

PAGE

## 3 RECENT TRENDS IN COMPUTING

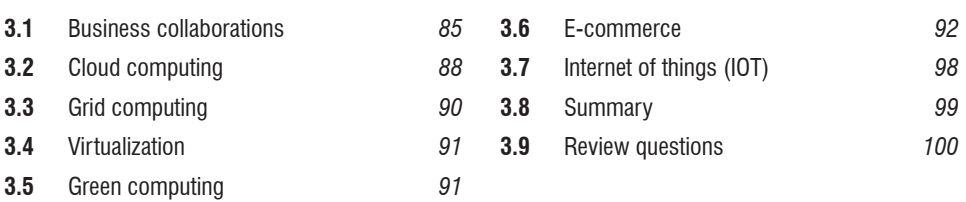

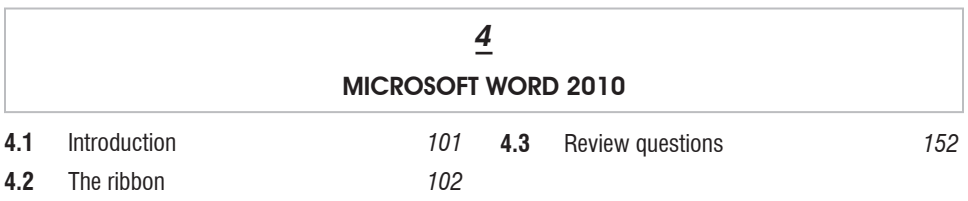

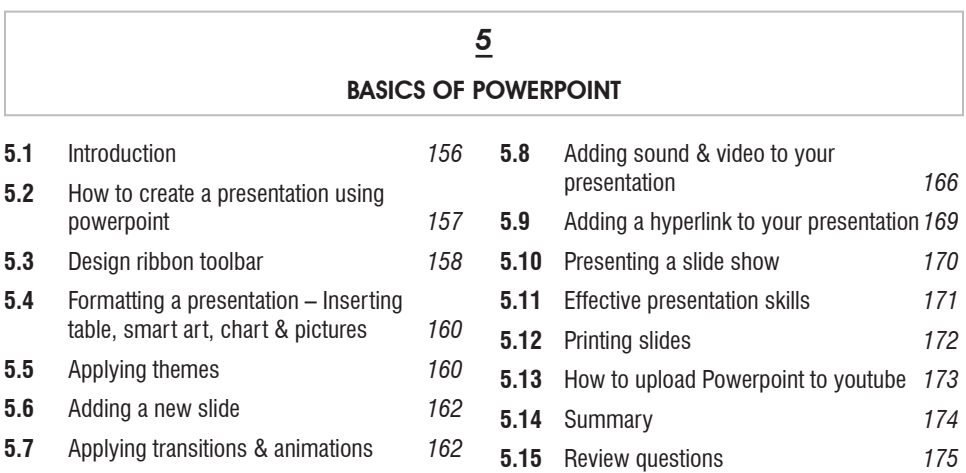

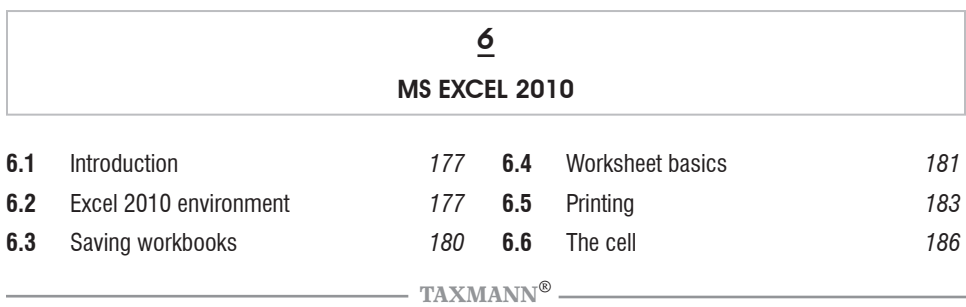

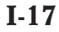

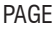

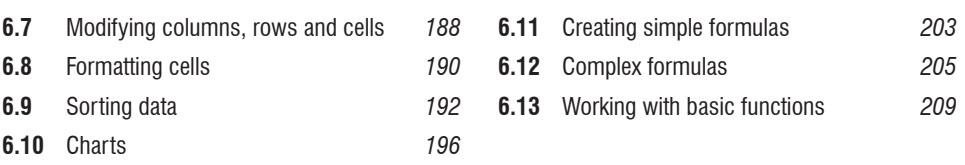

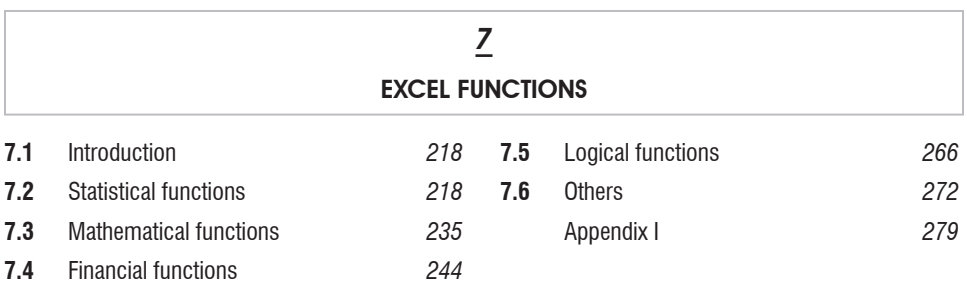

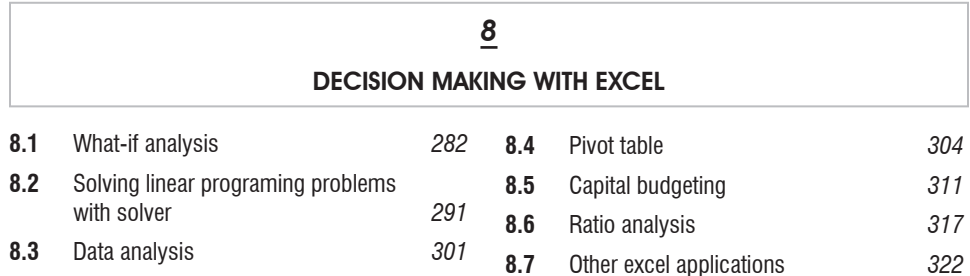

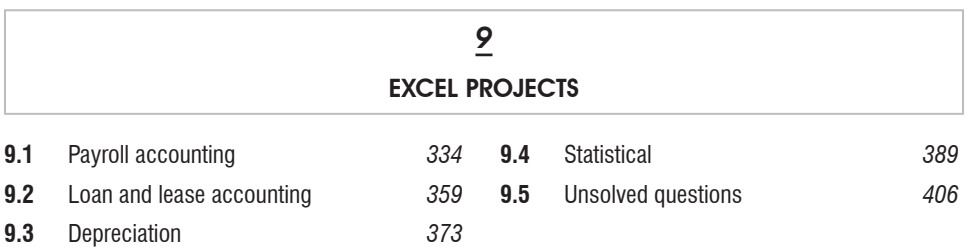

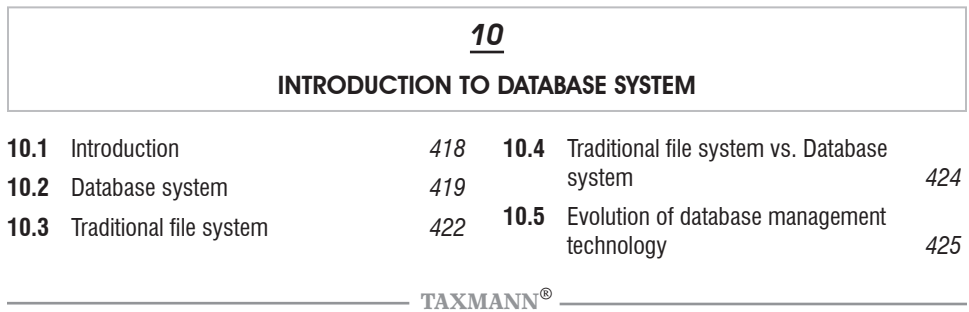

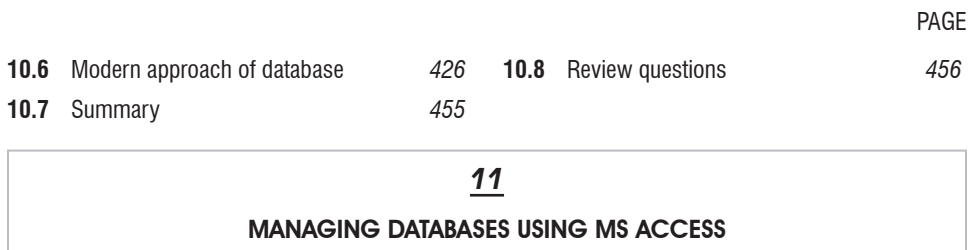

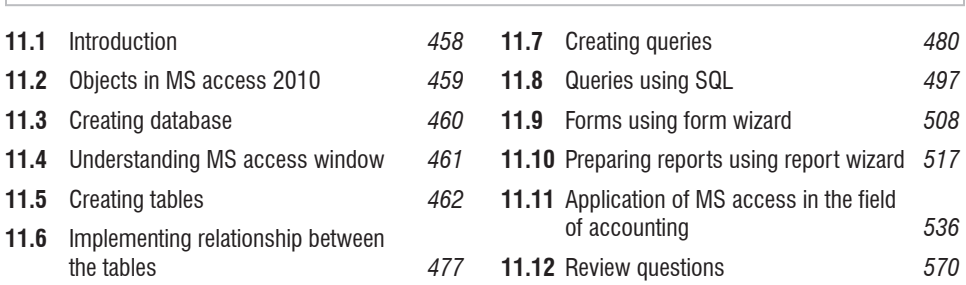

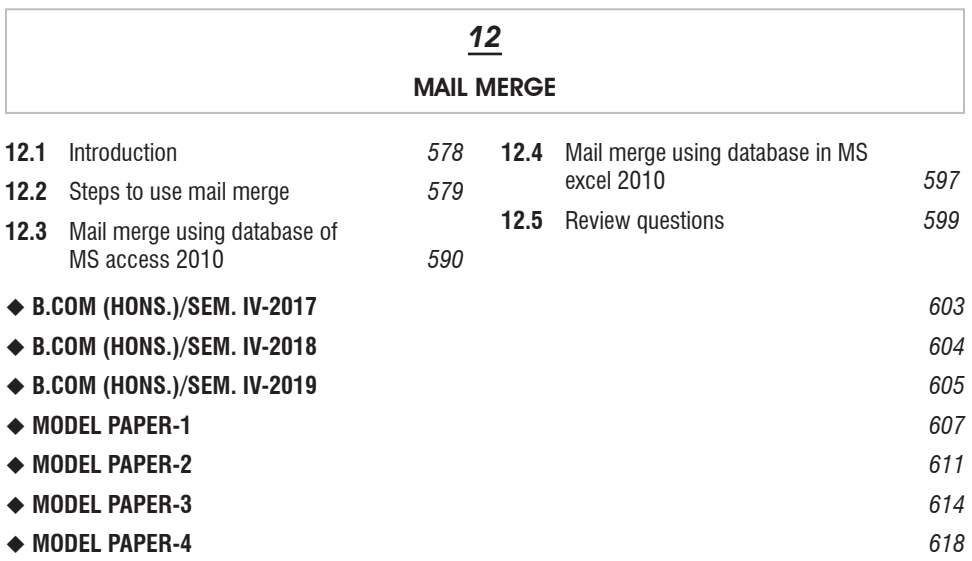